## **Amending a Separation Order**

#### Introduction

This guide provides the procedures for amending a Separation Order in Direct Access (DA).

#### IMPORTANT Information

Separation Orders that have already been approved by a SPO Auditor and are in a 'Ready" or 'Finished" status may be amended. **Any amendments to Separation Orders MUST be re-submitted for approval.** 

**IMPORTANT**: You <u>CANNOT</u> amend an <u>Effective Date</u> or the <u>Separation Type</u> (RELAD to Discharge) on orders that are in a Finished status. The order must be cancelled, and a new set of orders must be submitted with the correct date (preferably within 10 minutes of each other to prevent over/under payments). See the Cancelling a Separation Order guide for specific details.

If the order has already processed to Job Data (see NOTE), the Separation Order may still be amended, but PPC-SEP MUST be notified via Trouble Ticket for updates that may be needed in the Job Data and Payroll records.

**NOTE:** Remember, Job Data does not update until within roughly 4 days of the Effective Date of Separation.

# Changes to Funding/POET

If any of the funding lines on DA orders are greater than \$0.00, and the funds for that funding line is not needed, **DO NOT CHANGE IT TO \$0.00**. Doing so will cancel the Document Number and you will no longer be able to use it. **If the funding line will not be needed, change it to \$1.00**.

Example, If the member's Order has the following:

\$1000.00 Member Travel – Document Number 70Z0PCS220032920 \$1000.00 Dependent Travel – Document Number 70Z0PCS220032920 \$1000.00 DLA Dislocation Allowance – Document Number 70Z0PCS220032920

If you change Dependent Travel to \$0.00, it will CANCEL the Document Number. Keep in mind that these three funding lines (above) use the SAME document number. If later you need to increase any of these funding lines or add Dependent Travel back in, it WILL error out.

Continued on next page

RELAD to Drilling Unit

If a member has submitted a request to be assigned to a drilling unit **PRIOR** to their RELAD, it is important for the unit to follow-up with CG-PSC-RPM for a status **PRIOR** to placing the orders in a Ready or Finished status.

**Procedures** See below.

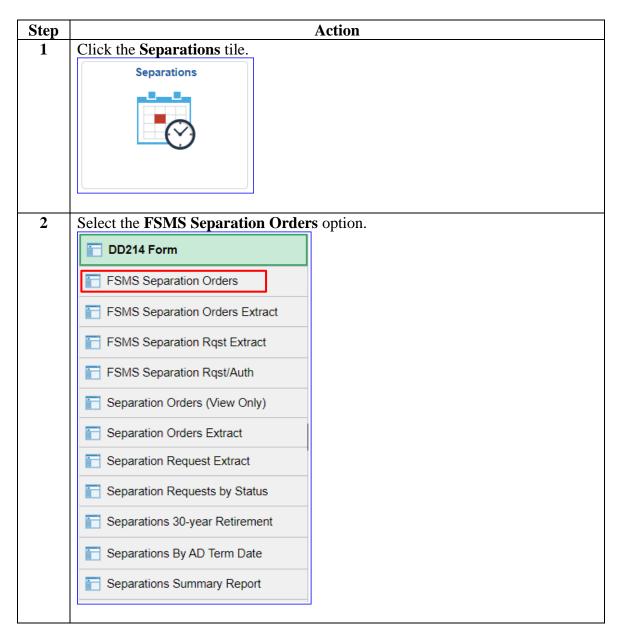

Continued on next page

# Procedures, continued

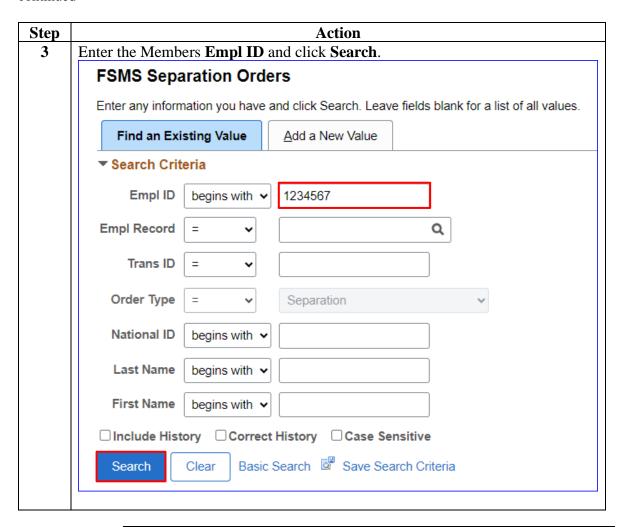

Continued on next page

### Procedures,

continued

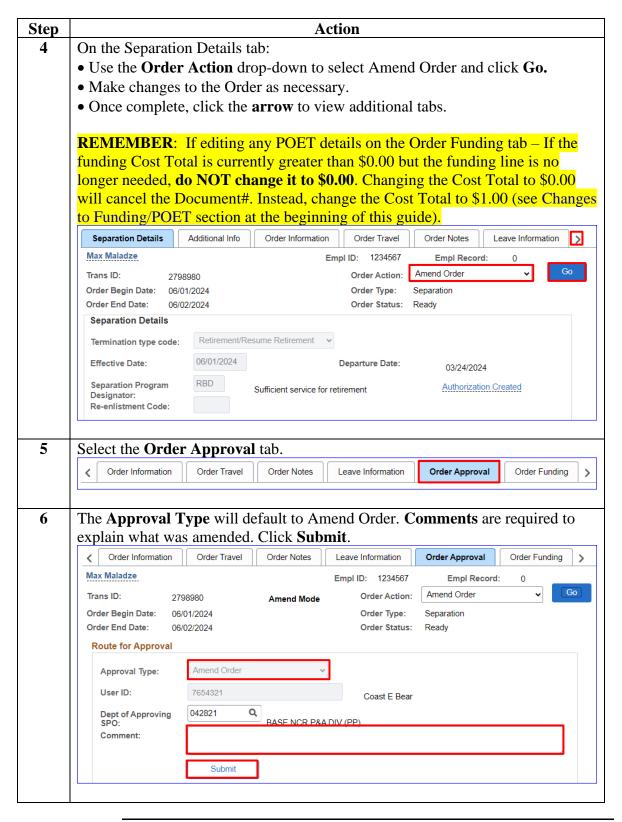

### Procedures,

continued

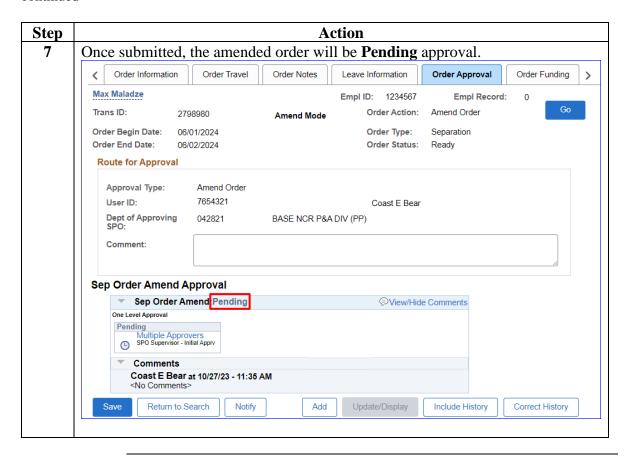